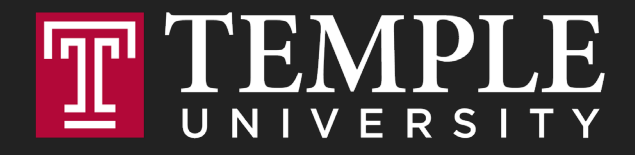

## **Digital Systems**

11.1 Logical Operators and Conditional Logic

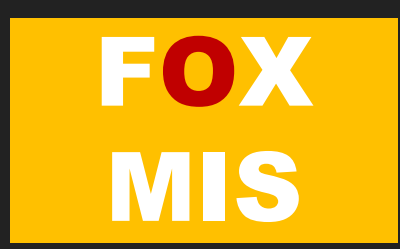

Logical Operators

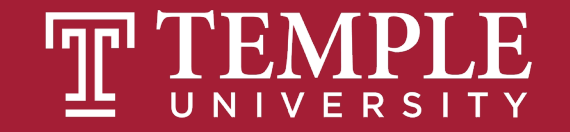

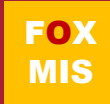

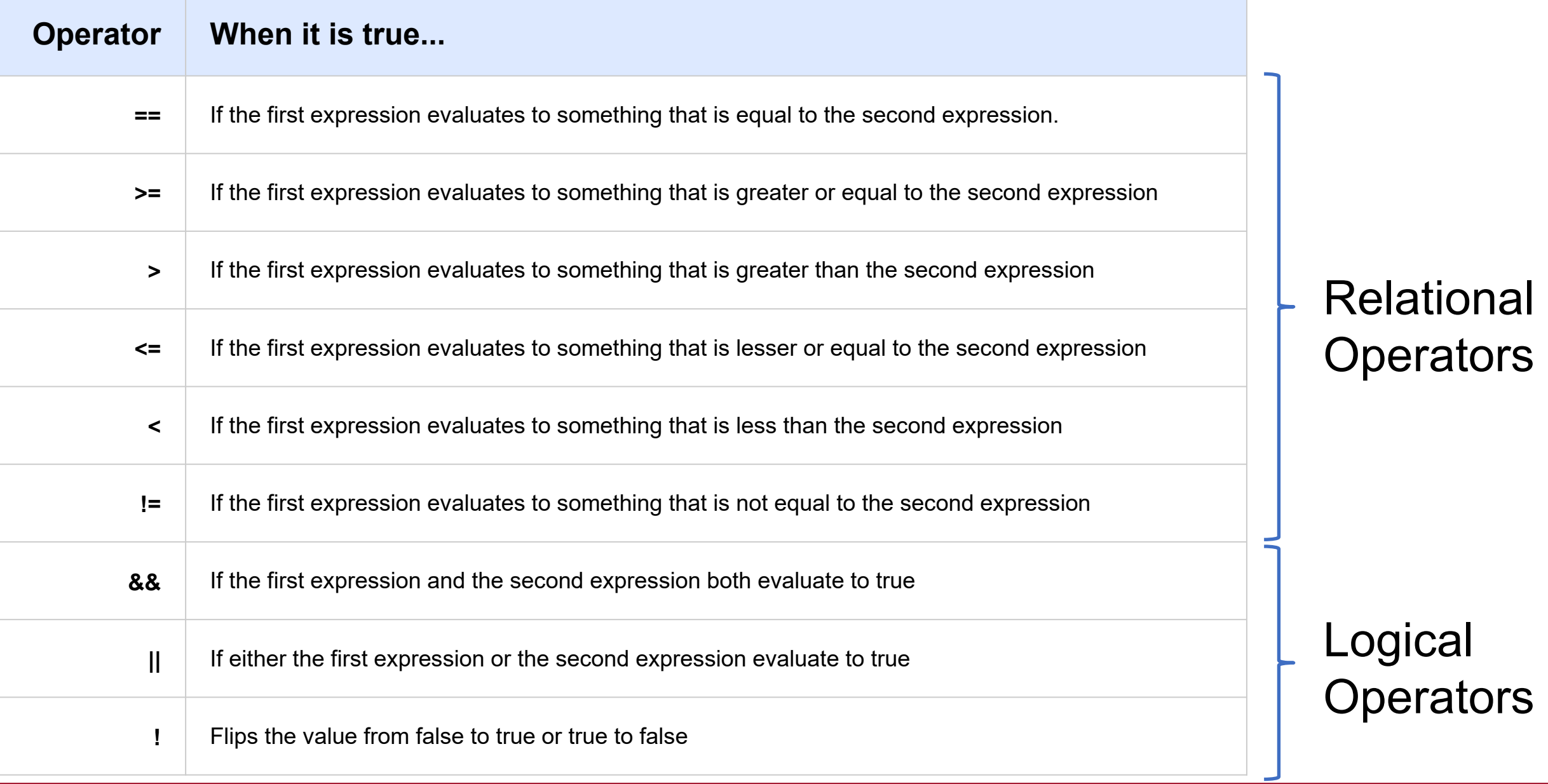

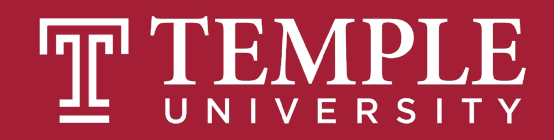

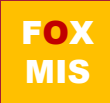

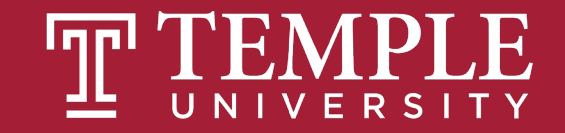

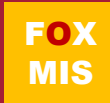

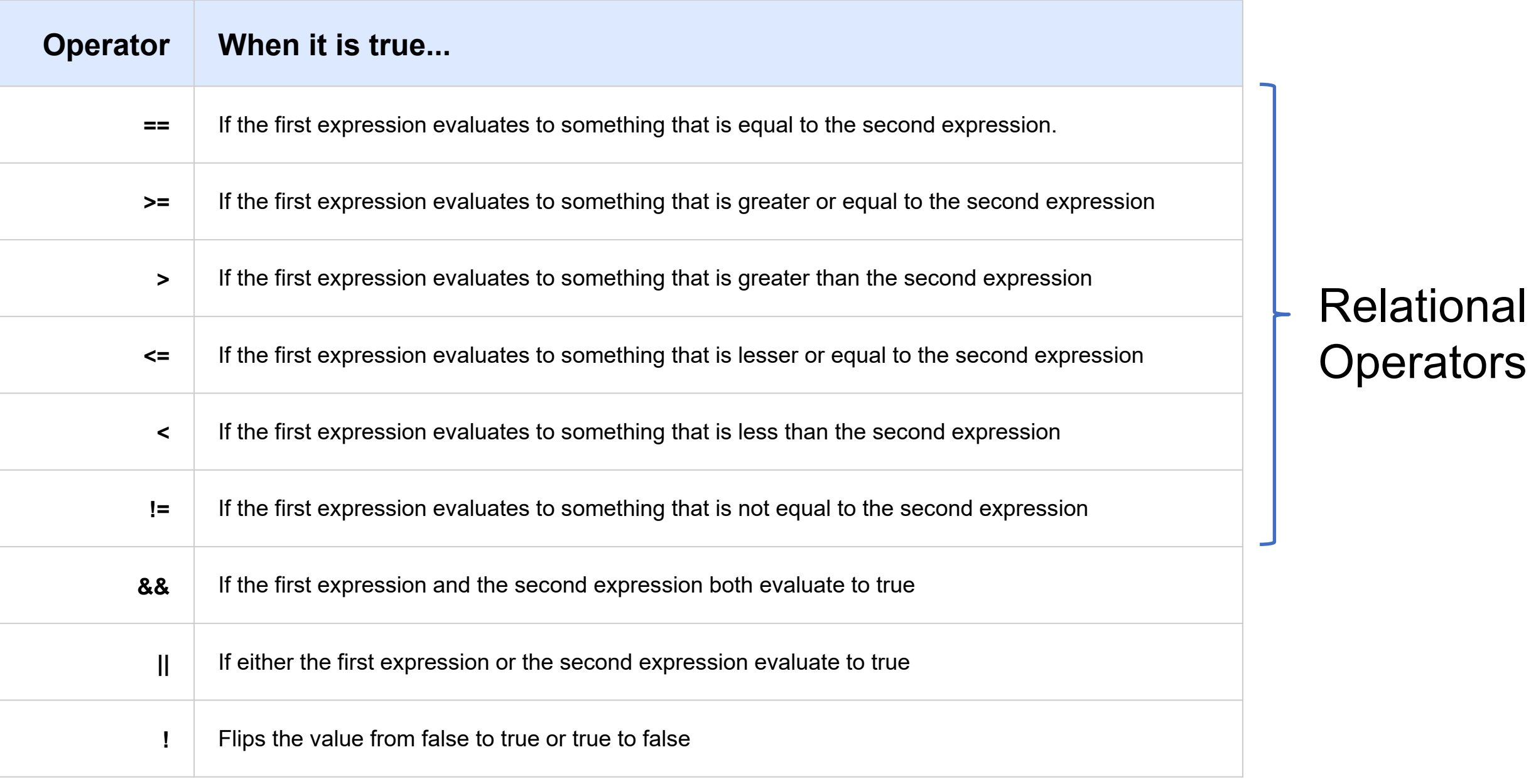

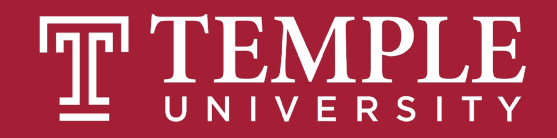

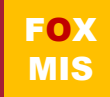

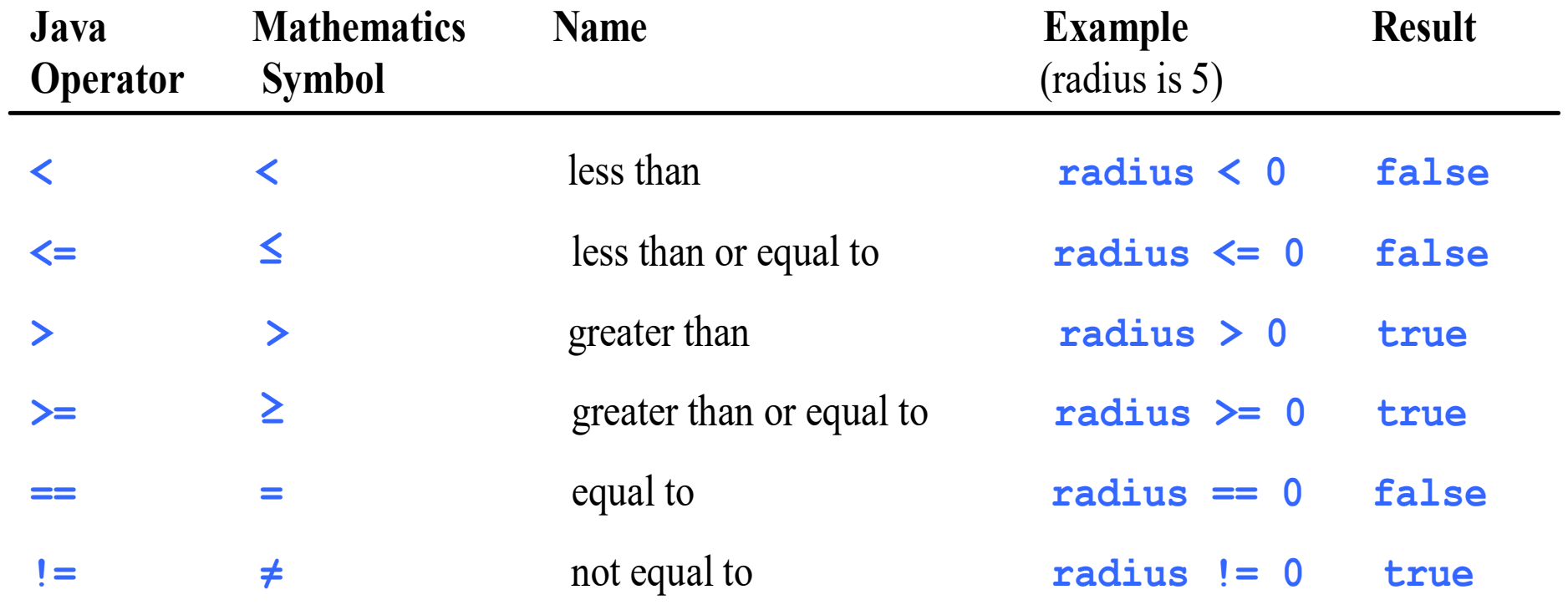

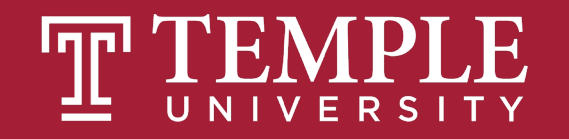

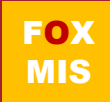

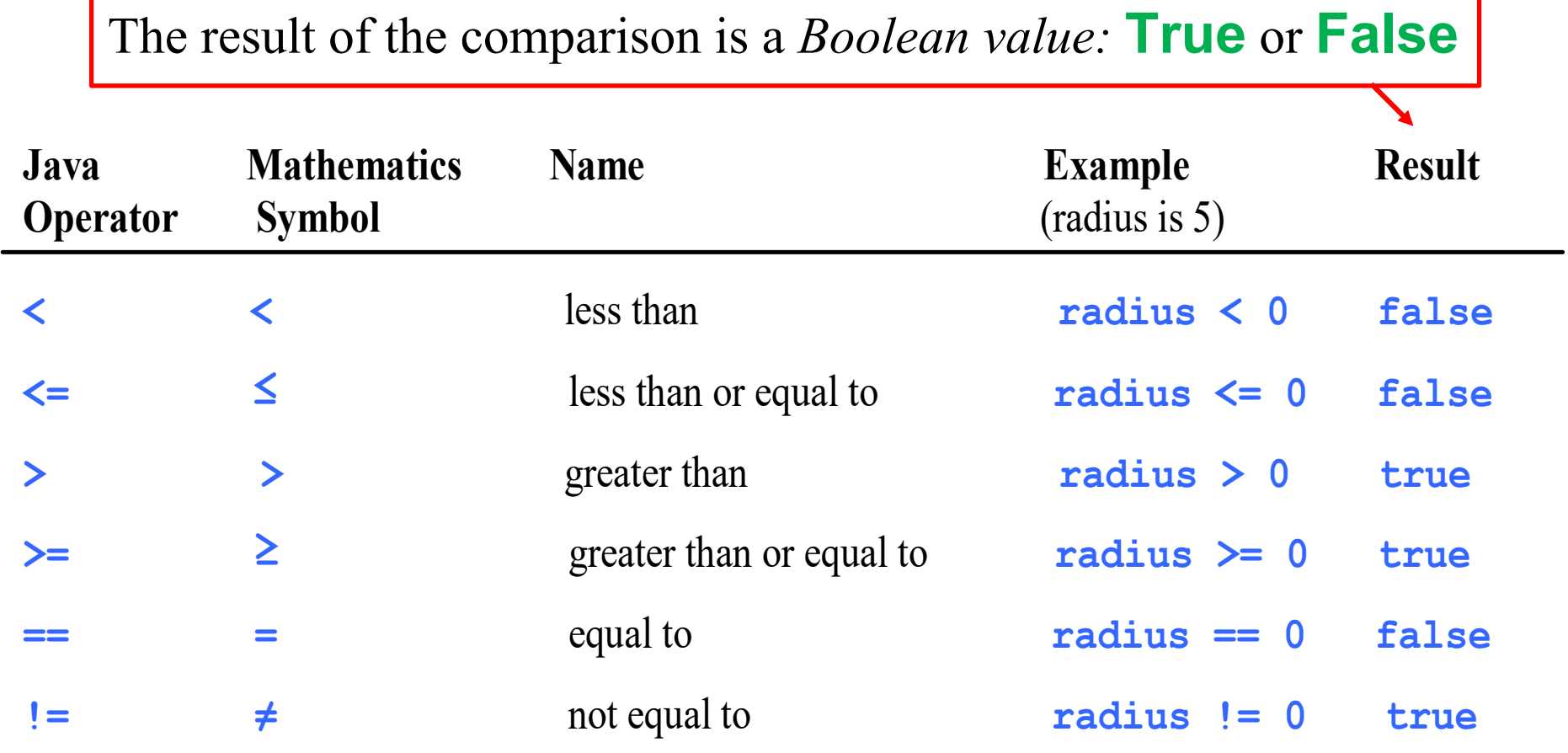

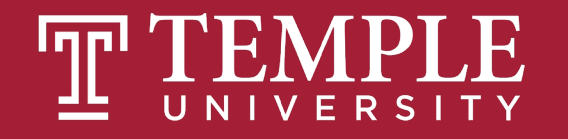

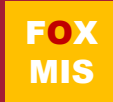

### Conditional Expressions

```
lastName == "Hopper"
testScore == 10
```

```
firstName != "Grace"
months != 0
```

```
testScore > 100
age < 18
```

```
distance >= limit
stock <= reorder_point
```

```
rate / 100 >= 0.1
```
Expressions evaluate to true or false.

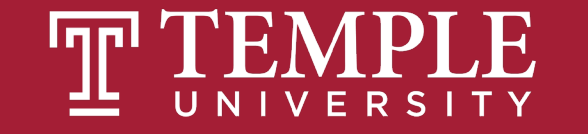

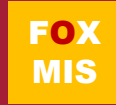

### If-else Statements

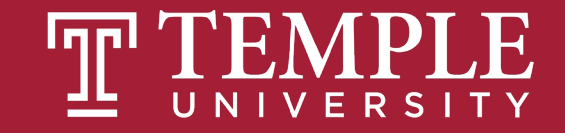

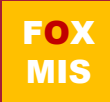

## **If** and **Else** statements allow you to run some code based on whether a condition is **true** or **false**.

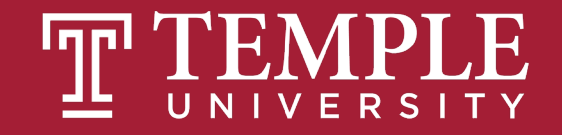

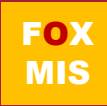

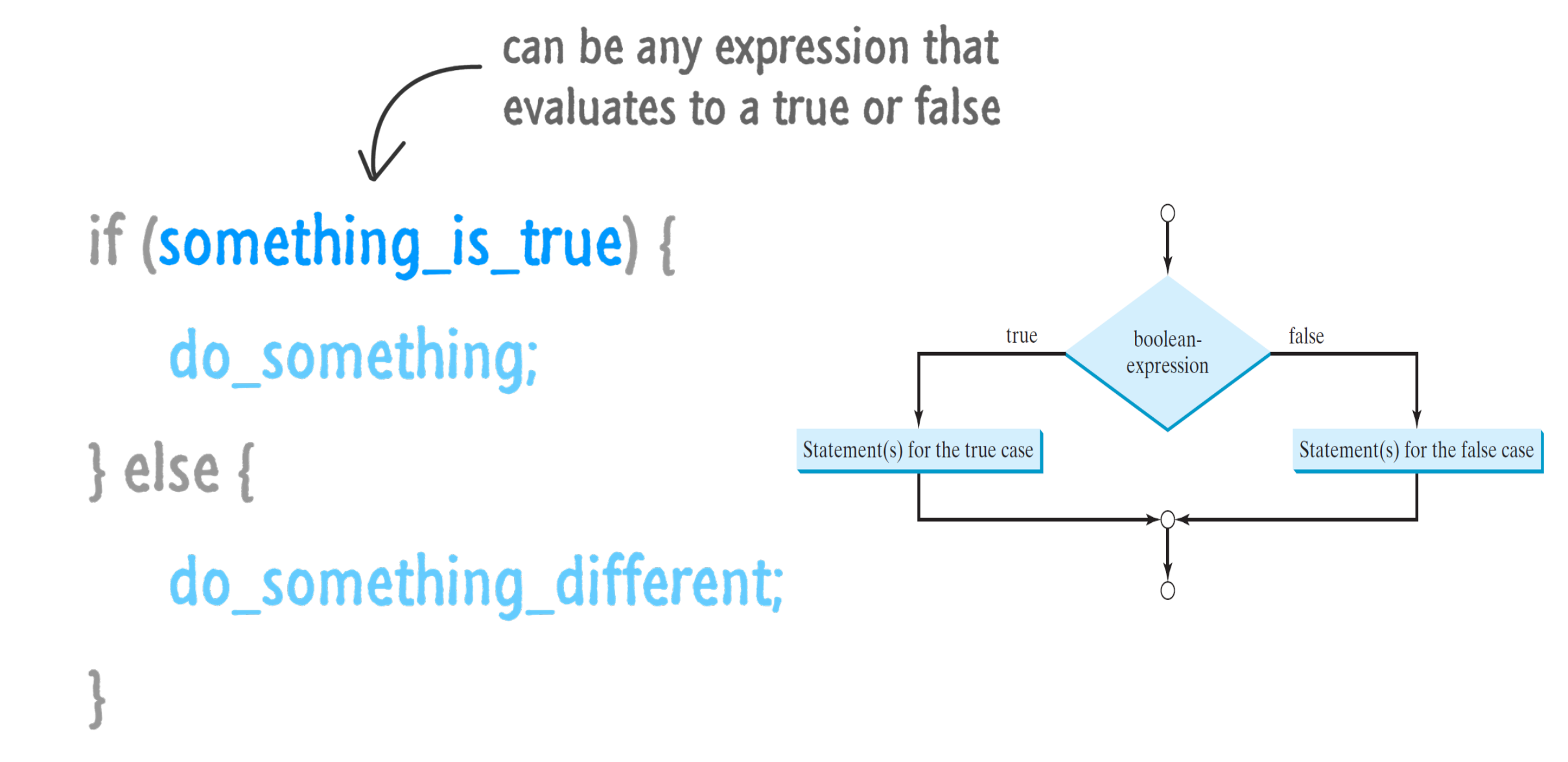

Source: JavaScript Absolute Beginner's Guide by Kirupa Chinnathambi

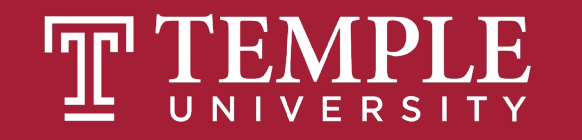

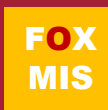

## **Hello World!**  (now with conditional logic)

Classroom Challenge

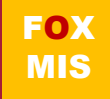

## What gets displayed now?

An "if" statement with a Boolean (true/false) expression

…what we do if the Boolean expression is true

…what we do if the Boolean expression is false

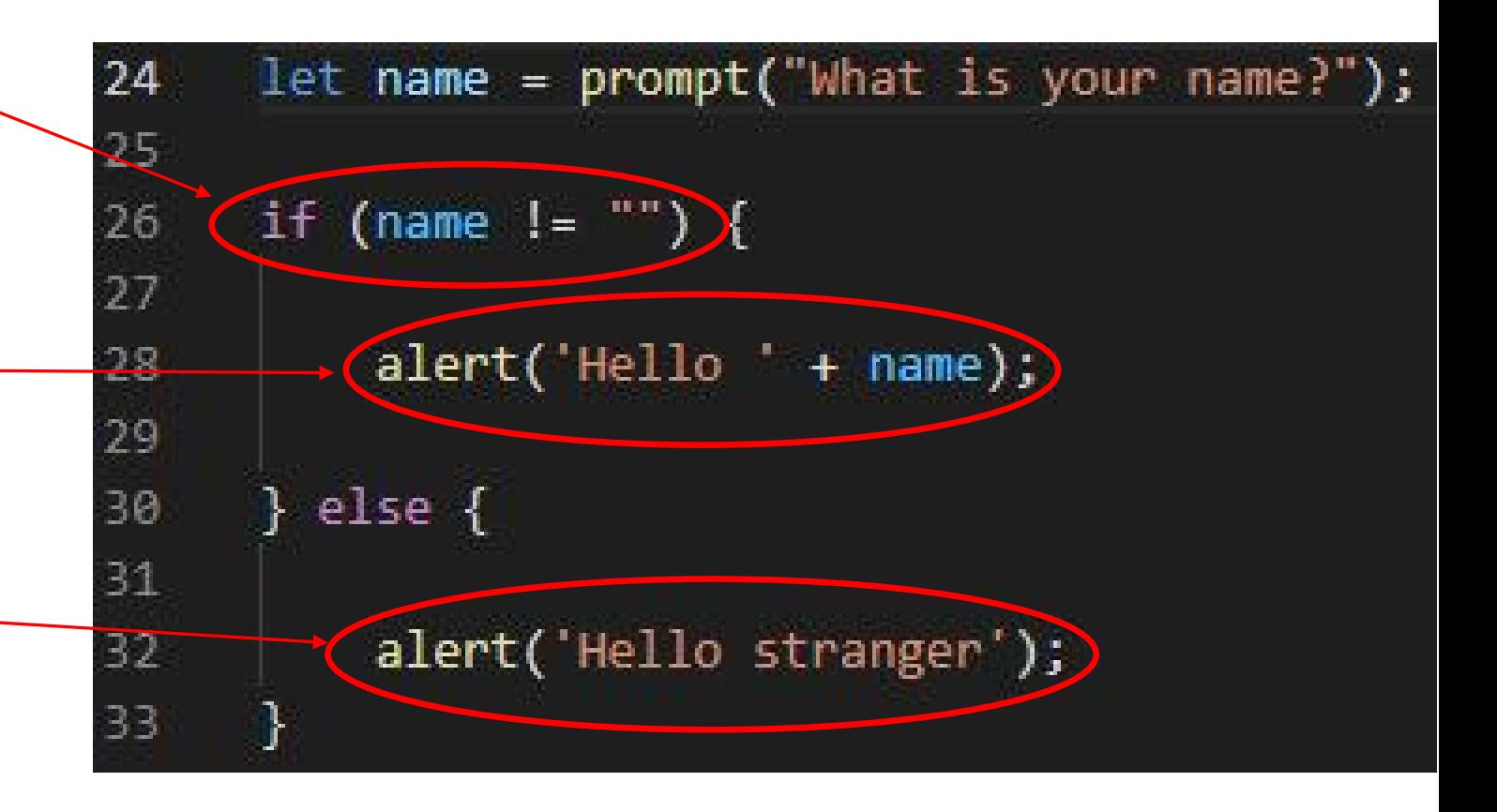

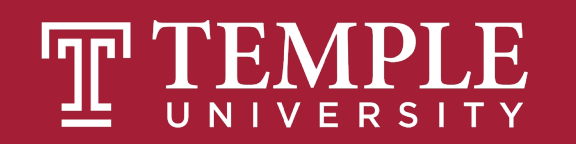

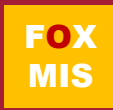

## Fancy Hello World! or Hello Stranger

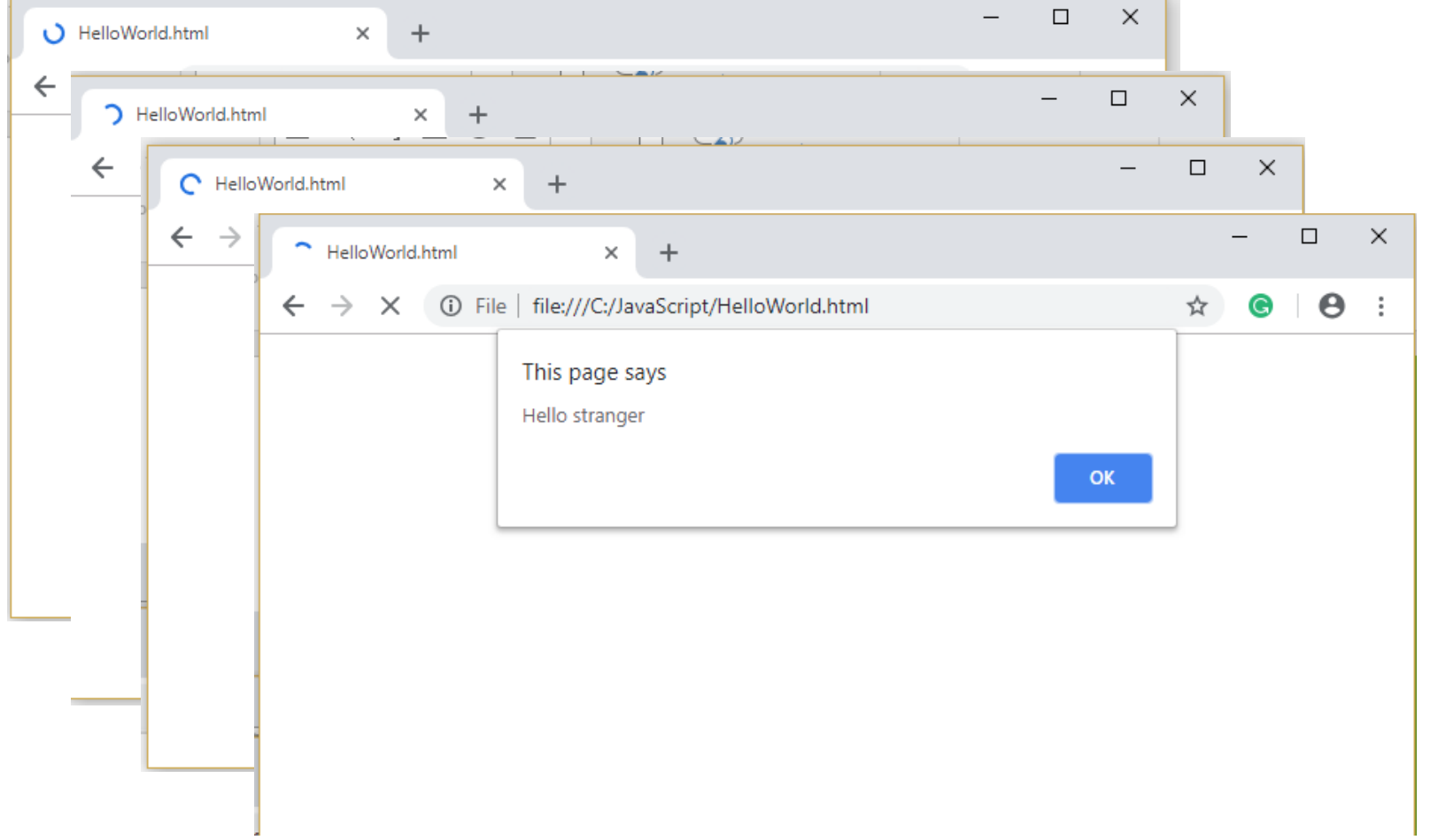

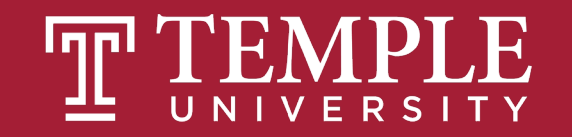

### Flowcharts

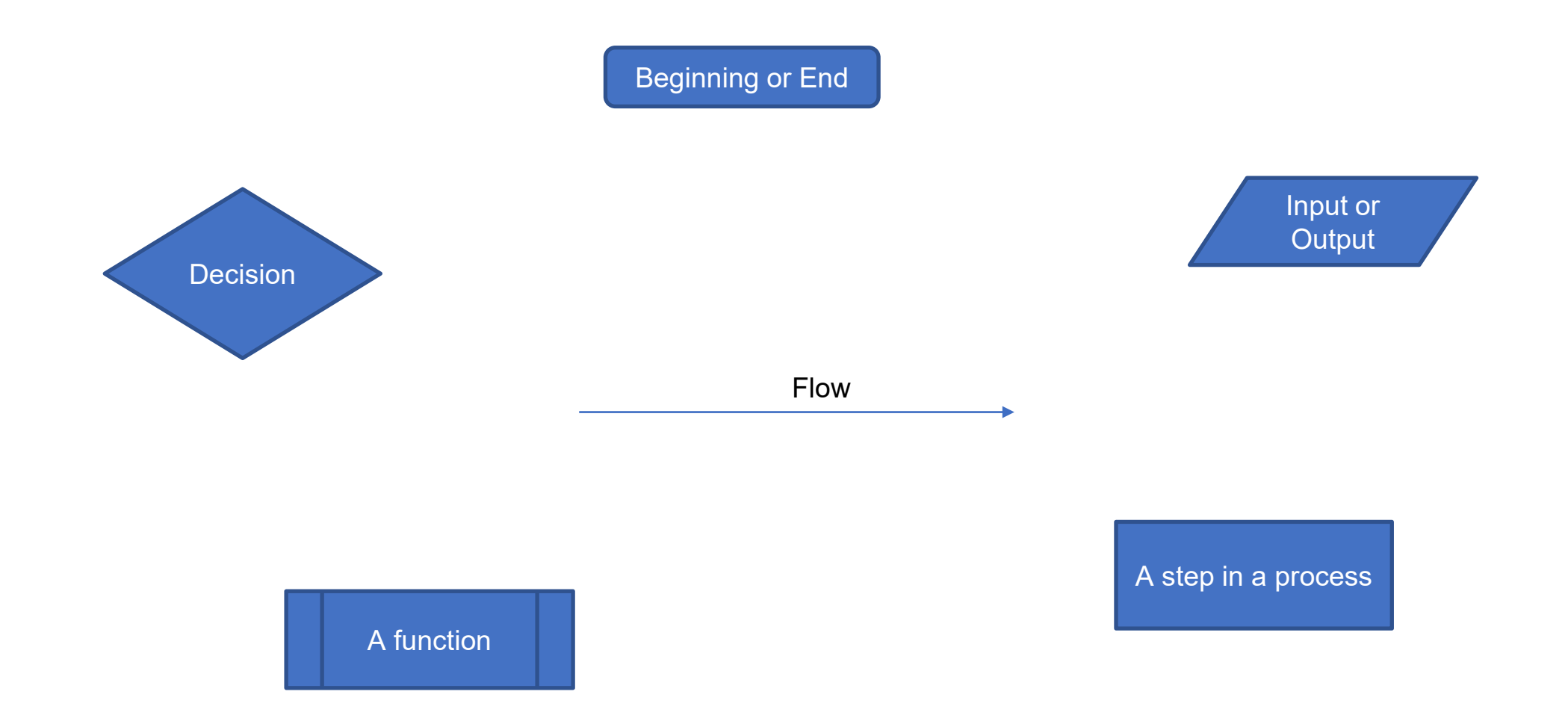

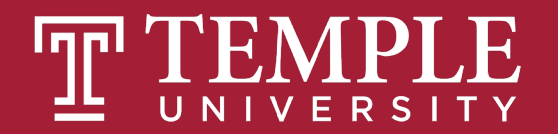

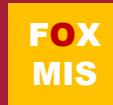

### Hello World

Prompt the user for their name. If the user enters their name then display the message "Hello" and their name. If the user does not enter their name then display the message "Hello Stranger"

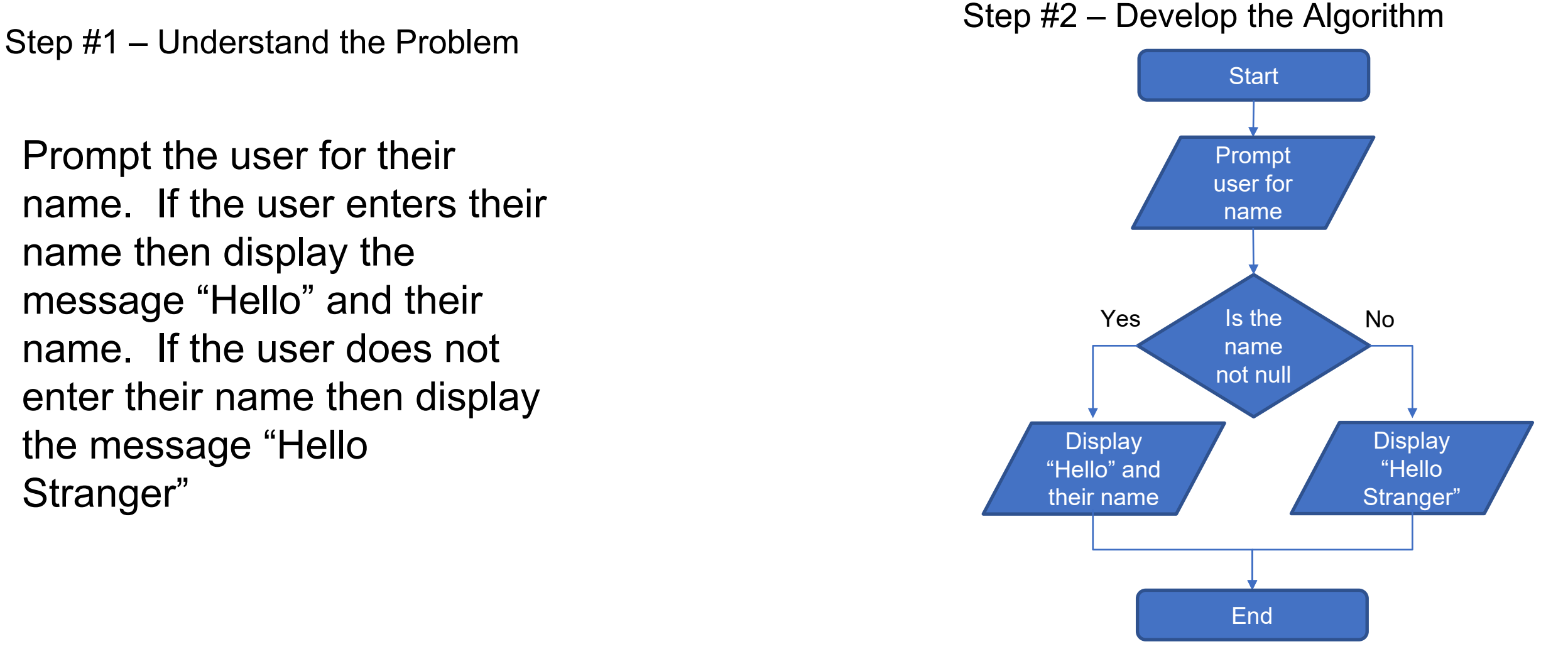

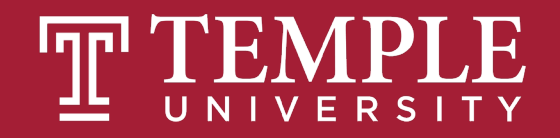

### Practice, Practice, Practice

Open HelloWorld2.html and start coding!

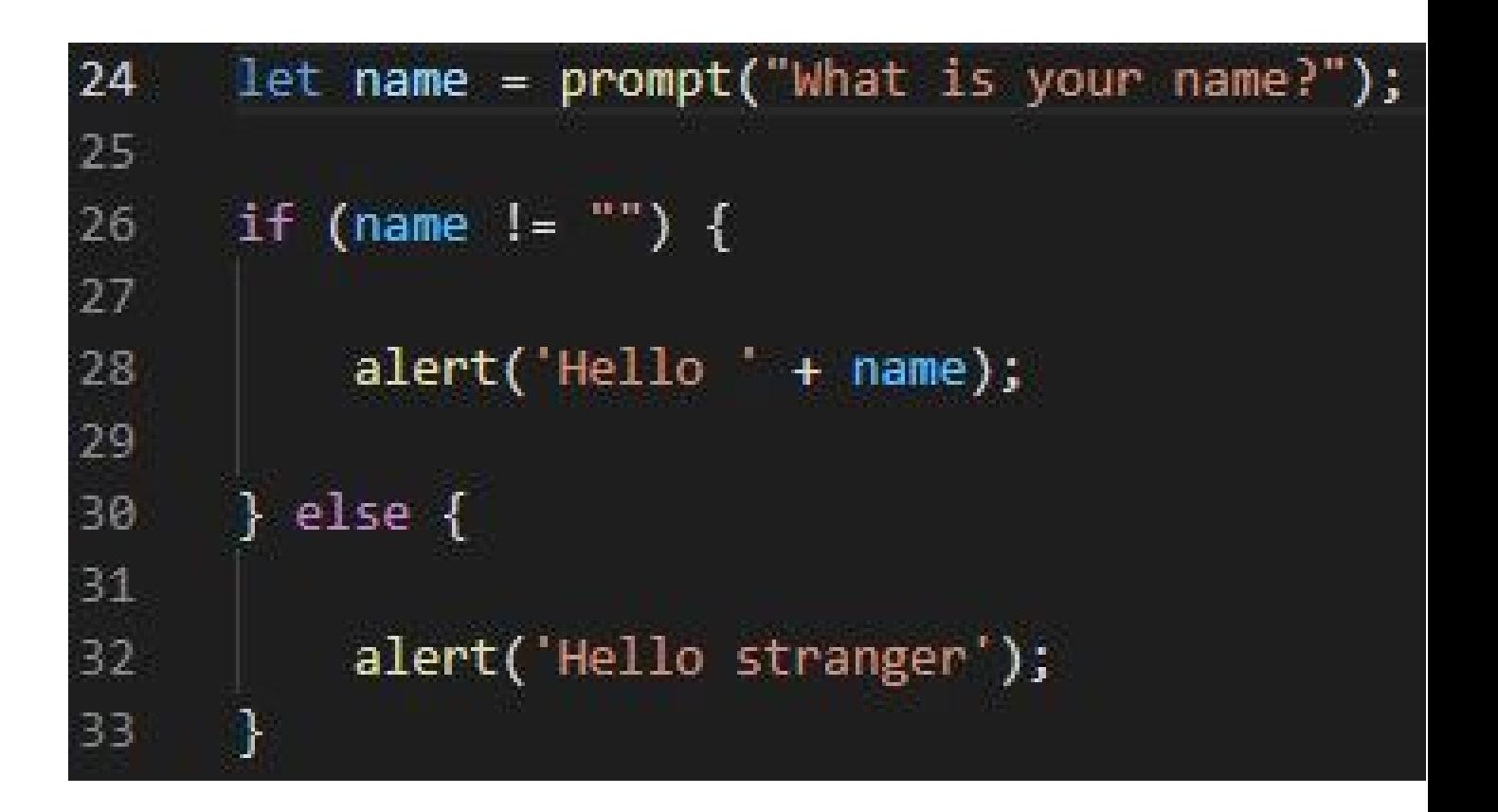

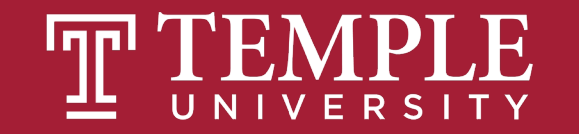

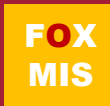

## Handy Boolean Expression

#### **The syntax of the global isNaN method**

**isNaN(***expression***)**

#### **Examples of the isNaN() method**

**isNaN("Hopper") // Returns true**

**isNaN("123.45") // Returns false**

isNaN() is a global method. The term "global" means it is available everywhere in your JavaScript code. Global methods are also sometimes called functions.

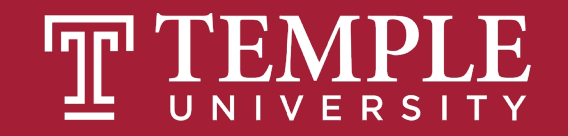

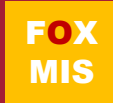

### Logical Operators

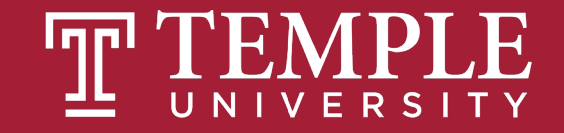

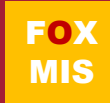

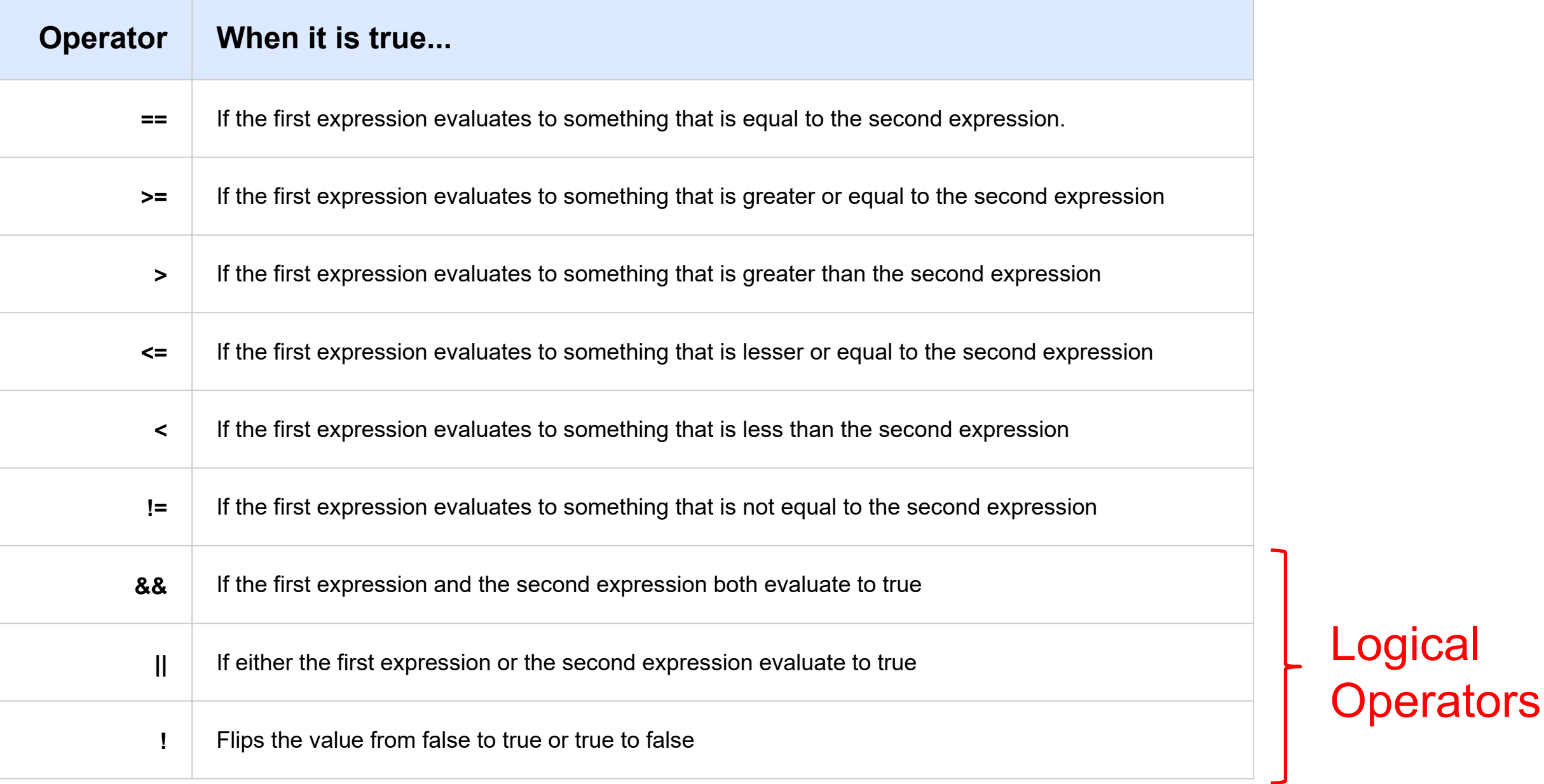

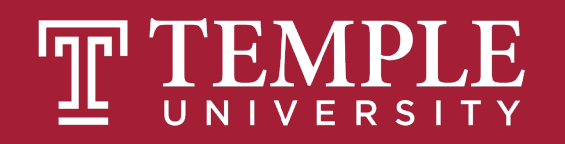

a an

if (expression operator expression) { do\_something;

 $\}$  else  $\{$ 

## do\_something\_different;

Source: JavaScript Absolute Beginner's Guide by Kirupa Chinnathambi

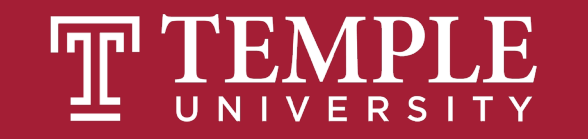

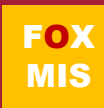

## Conditional expressions with logical operators

**Example 1: The AND operator age > 17 && score < 70 Example 2: The OR operator isNaN(rate) || rate < 0 Example 3: The NOT operator !isNaN(age)**

Expressions evaluate to true or false.

What do each of these expressions evaluate to?

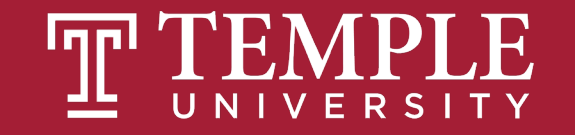

## Putting conditional expressions to work!

#### **The syntax of the if statement**

```
if ( condition-1 ) { statements }
[ else if ( condition-2 ) { statements }
 ...
  else if ( condition-n ) { statements } ]
[ else { statements } ]
```
#### **An if statement**

```
if ( age >= 18 ) {
     alert ("You may vote.");
}
```
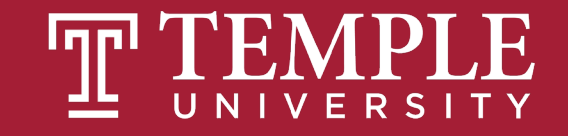

## Examples of using if/else clauses

#### **An if statement with an else clause**

```
if ( age >= 18 ) {
     alert ("You may vote.");
} else {
     alert ("You are not old enough to vote.");
}
```
#### **An if statement with multiple else clauses**

```
if ( isNaN(rate) ) {
     alert ("You did not provide a number for the rate.");
} else if ( rate < 0 ) {
     alert ("The rate may not be less than zero.");
} else if ( rate > 12 ) {
     alert ("The rate may not be greater than 12.");
} else {
     alert ("The rate is: " + rate + ".");
}
```
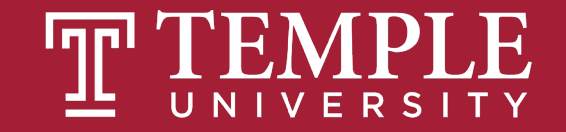

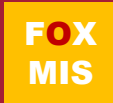

## An Example

```
let speedLimit = 55;
```

```
function amISpeeding(speed) {
```

```
if (speed >= speedLimit) {
```

```
alert("Yes. You are speeding.");
```

```
} else {
```
**}**

```
alert("No. You are not speeding. What's wrong with you?");
```

```
}
amISpeeding(53);
```

```
amISpeeding(72);
```
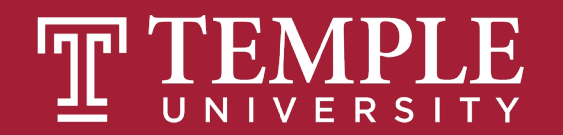

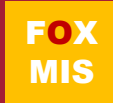

### **if** and **else** statement just another example!

```
let xPos = 300;
let yPos = 150;
function sendWarning(x, y) {
   if ((x < xPos) && (y < yPos)) {
       alert("Adjust the position");
   } else {
       alert("Things are fine!");
   }
sendWarning(500, 160);
sendWarning(100, 100);
sendWarning(201, 149);
```
**}**

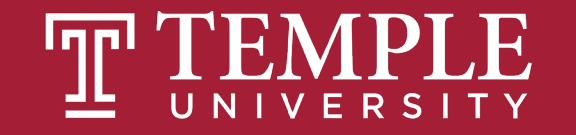

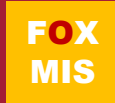

Need to add animations

Your **if** and **else** statements can be nested to help you simulate more complex situations!

```
<!DOCTYPE html>
 \overline{2}<html>\overline{3}<head>\overline{4}<title> JavaScript nested is/else Statement </title>
 5
       \langlehead>
 6\overline{6}
 \overline{7}<script>8
 9let age = 70;
10
      if (age < 18) {
11
       alert('You are a Minor and Not Eligible to Work');
1213
      \text{Pelse}14
15
       if(age >= 18 && age <= 65) {
16
           alert('You are Eligible to Work. Please apply');
17
       <sup>}</sup>
18
       else {
           alert("You've reached retirement! Please collect your pension!");
19
20
       }
       \boxed{3}21
22
       \langlescript>
23
       \langlebody>
24
       \langle/html>
```
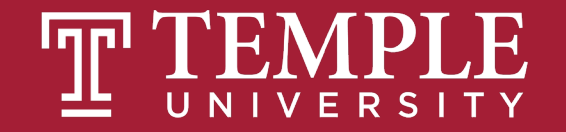

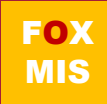

### More Practice!

**Boolean Values: true and false**

• **Open age.html and start coding**

```
<!DOCTYPE html>
       \mathsf{html}\overline{3}<title> Sclarow </title>
 \overline{4}5
 6\overline{6}
       <script>\boldsymbol{8}function oldEnough(yourAge){
 9
10
11
       if(yourAge \ge=21)\12
            return true
13
       }else{
14
            return false
15
       \mathcal{F}16
17
18
       \mathcal{F}19
20
       let yourAge = parent(prompt("How old are you?"));
       if (oldEnough(yourAge)){
21
22
            alert("You can drink!");
23
       }else{
24
            alert("It's chocolate milk for you!");
25
       \mathcal{F}26
27
       \langle/script>
      \langlebody>
28
      \sqrt{4}/htm\sqrt{4}29
```
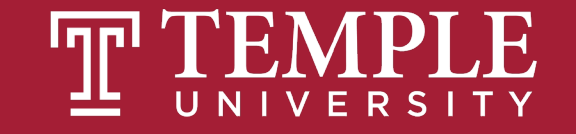

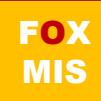

## TIPS FROM MIS 2101 **VIRTUAL HELPDESK**

[Don't Fall Behind with Jackson](https://www.youtube.com/watch?v=tD08W2f8MI4) Randolph

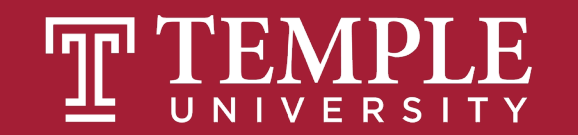

## **Time for "Challenges"!**

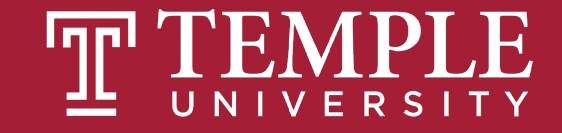

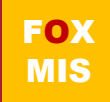

## **Challenges**

- **GuessANumber**
- **DayOfTheWeek**
- **AreasOfRectangles**
- **AgeClassifier**
- **RomanNumerals**
- **MassAndWeight**

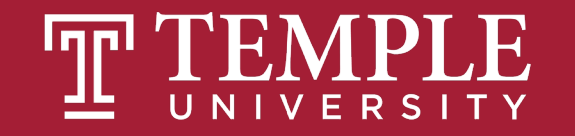

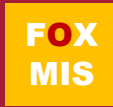

## Homework

#### • **Review Riley's Ranking Calculator:**

- **Let's look at the 3rd function together**
- function calculateInvestorRanking(investmentAmount, annualIncome, assets, debts)

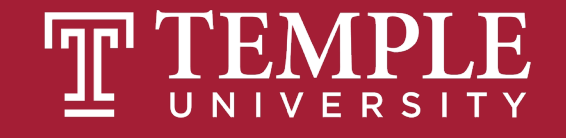

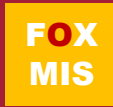

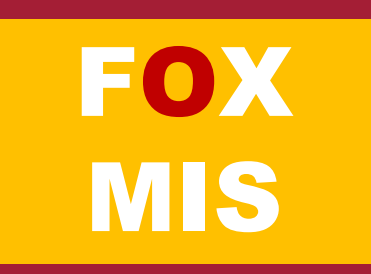

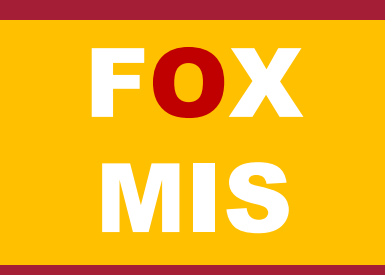

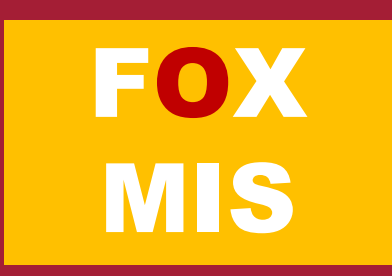

# **Diamond Peer Teacher Ariella Izbinsky**

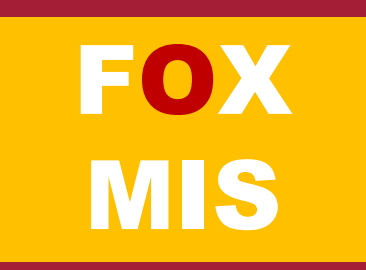

# **Diamond Peer Teacher Anna Boykis**

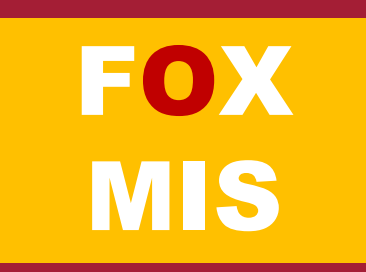

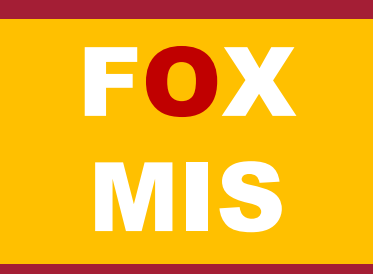

# **Diamond Peer Teacher Quinten Powers**

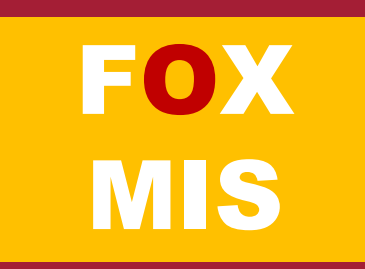

# **Diamond Peer Teacher Anna Boykis**

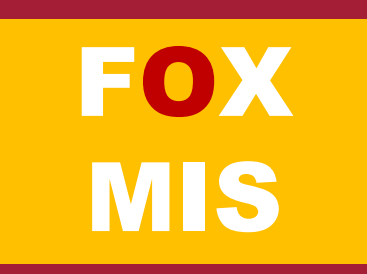

## More to Come

Prepare with Readings & Videos before our next class!!!